# 激光诱导击穿光谱的高铁车轮钢晶粒度等级研究

欧阳爱国,余 斌,胡 军,林同征,刘燕德

华东交通大学智能机电装备创新研究院, 江西 南昌 330013

摘 要 我国高速铁路运行距离长,服役环境多变,对车轮钢的性能要求较高。车轮钢的晶粒尺寸直接影响 着车轮钢的力学性能,且晶粒的特征和测量对材料科学有着重要的作用,因此为了保证高速列车的安全运 行, 对高铁车轮的晶粒度等级进行检测是十分必要的。利用激光诱导击穿光谱(LIBS)实验平台对 5 个不同 晶粒度等级的 ER8 高速列车车轮钢样品(经过不同热处理得到不同晶粒度等级)进行击穿获取光谱信息,比 较了基体元素 Fe 和合金元素(Cr, Mo, Co)的谱线强度与 5 个不同晶粒度等级的样品之间的相关性, 发现均 与样品晶粒度等级存在不同程度的相关性。利用此关系建立以谱线强度为变量的偏最小二乘判别分析(PLS-DA)模型, 在建立模型前分别采用标准正态变量变换(SNV)、多元散射校正(MSC)和 Savitzky-Golay 卷积平 滑方法进行预处理。通过比较各种预处理方法, 得出采用 SNV 预处理后建立的模型效果最佳, 建模集误判 个数为 4 个, 准确率为 95.7%, 预测集误判个数为 3 个, 准确率为 90%。在 SNV 预处理方法的基础上, 分 别选择竞争性自适应重加权算法(CARS)、连续投影算法(SPA)和 CARS-SPA 三种波长筛选方法进行波长 筛选,比较基于不同特征波长筛选的模型效果,结果表明,使用 CARS 进行波段筛选后建立的模型效果最 佳,建模集误判个数为2个,准确率为 97.9%,预测集的误判个数为1个,准确率为 96.7%,模型的准确率 均高于 90%, 可以将不同晶粒度等级的样品进行分类。综合分析以上判别分析模型结果, 发现结合 SNV 预 处理和 CARS 波段筛选后的 PLS-DA 模型的准确率最高。研究表明, 采用激光诱导击穿光谱技术结合偏最 小二乘判别分析高铁车轮钢晶粒度等级具有一定可行性,可将其用于评估车轮钢表面晶粒度等级,同时也 为 LIBS 技术应用于不同晶粒度等级的高铁车轮钢研究提供了一定的基础依据。

关键词 LIBS; 车轮钢晶粒度等级; 谱线强度; PLS-DA 中图分类号: 0657.3 文献标识码: A DOI: 10.3964/j. issn. 1000-0593(2022)11-3428-07

# 引 言

近年来, 高速铁路因其高效、便捷、安全性高等优点在 国内外得到了快速发展。高速车轮作为高铁的关键性行走部 件,其安全可靠与否直接影响到列车的平稳运行;由于其服 役条件的开放性,常常会受到低温等恶劣的环境影响,在低 温疲劳过程中, 钢的晶粒尺寸对车轮性能的影响是关键而明 显的[1-2]。材料的力学性能、物理特性与晶粒尺寸息息相关, 控制晶粒尺寸能够优化材料性能[3]。因此对高铁车轮钢的晶 粒度等级进行检测研究对维持高速列车服役安全性、延长高 速车轮使用寿命具有重要意义。

激光诱导击穿光谱技术 (laser-induced breakdown spec-

troscopy, LIBS)是一种新兴的分析技术, 可实现对样品的定 向以及定量分析, 具有多元素分析、快速检测以及对样品破 坏小等优点, 被应用于冶金分析和生物医学分析等方面[47]。 近年来, 许多研究人员利用该技术在金属材料检测领域开展 了大量的工作, 戴沅等 $^{[8]}$ 对不同晶粒度等级的 12Cr1MoV 合 金钢的激光诱导击穿特性进行了研究,发现晶粒度等级与激 光诱导击穿光谱特性存在较大的关联性,且关联性受激光能 量和延时的影响。李军等<sup>[9]</sup>对不同老化等级的 T91 钢的等离 子特性进行了研究,发现随着老化的加剧,存在于晶格中的 碳化物颗粒尺寸逐渐增大,同时试样硬度也相应降低。陆盛 资等[10]采用激光诱导击穿光谱技术获取了8个不同老化等 级的 T91 钢和 7 个不同晶粒度等级的 12Cr1MoV 合金钢的 光谱信息, 研究了 LIBS 数据的不同特征选择方法对金属特

收稿日期: 2021-12-11, 修订日期: 2022-03-31

作者简介: 欧阳爱国, 1968年生, 华东交通大学机电与车辆工程学院教授 e-mail: ouyang1968711@163.com

基金项目: 国家自然科学基金项目(31760344), 水果光电检测项目技术能力提升项目(S2016-90), 江西省教育厅科学技术研究项目 (GJJ60516), 江西省优势科技创新团队建设计划项目(20153BCB24002), 南方山地果园智能化管理技术与装备协同创新中心(赣 教高字[2014]60号)资助

性检测模型的影响,结果表明波长区间分层迭代筛选方法对 模型表现的提升最大,且建立模型所需要的变量数更少。

目前, LIBS 在车轮钢的晶粒度等级检测方面应用较少, 考虑到不同晶粒尺寸对车轮力学性能的影响, 鉴于 LIBS 技 术具有快速检测、无损分析等特点, 提出了使用 LIBS 技术 检测不同晶粒度等级样品的方法, 分析光谱谱线特征与晶粒 度等级的关联性,为 LIBS 技术应用于不同晶粒度等级的高 铁车轮钢研究提供一定的科学依据。

# 1 实验部分

# 1.1 样品制备

ER8 钢是我国高速列车车轮广泛使用的钢种之一, 具有 较高的硬度和优良的耐磨性, 能够很好地适应高速列车服役 的复杂环境[11]。其主要化学成分如表1所示。实验样品为直 径 20 mm, 高 10 mm 的 5 块圆柱体。

表  $1$  ER8 钢主要化学成分含量(质量分数, %) Table 1 Main chemical composition of ER8 steel  $(Wt\%)$ 

| Element | Mass fraction/ $\%$ Element |    | Mass fraction/ $\%$ |  |
|---------|-----------------------------|----|---------------------|--|
| C       | 0.35                        |    | 0.98                |  |
| Si      | 0.32                        | Mo | 2.02                |  |
| Mn      | 1.27                        | В  | 0.003               |  |
| Ρ       | 0.012                       | Cо | 0.93                |  |
| Сr      | 2.43                        |    |                     |  |

将原始样品在实验室管式炉(SK-G08123K)中进行 875  $°C$ 正火, 保温 1.5 h, 取出空冷后, 再对其进行 900 ℃淬火, 保温 1.5 h, 取出水冷, 编号为 1 号样品。将未做热处理的原 始样品, 编号为2号样品。将原始样品在实验室管式炉中进 行 950 ℃回火, 保温 2 h, 取出空冷, 得到 3 号样品。将原始 样品在实验室管式炉中进行 875 ℃正火, 保温 1.5h, 取出空 冷后, 再对其进行 810 ℃淬火, 保温 1.5 h, 取出水冷, 编号 为4号样品。将原始样品在管式炉中进行 800 ℃正火, 保温 1.5 h, 取出盐水冷却, 得到5号样品。将得到的 5 个样品表 面分别放置于型号为 BUEHLER EcoMet30 的磨抛机上磨样 抛光,每个样品用砂纸从120目到2000目按照约400的梯 度进行研磨, 然后使用粒度为 3 μm 的金刚石悬浊液进行粗 抛,再使用粒度为 1 μm 的金刚石悬浊液进行精抛至镜面, 并用无水乙醇清洗以去除表面氧化层。将得到的样品用10% 硝酸酒精溶液侵蚀, 根据抛光面的变化, 判断样品的侵蚀程 度,达到要求后再用流水冲洗样品,并用无水乙醇冲洗,吹 干。最后用型号为徕卡 DMI 8 的金相显微镜观察微观组织, 并使用软件 Leica LAS4.12 进行晶粒度统计, 使用面积法测 量晶粒的平均直径。金属组织中材料的晶粒大小用晶粒度来 表示;样品在不同的热处理条件下,得到不同的晶粒大小。 实验样品热处理后得到的晶粒度等级分别为 9.5 级、10.0 级、10.5级、11.0级以及11.5级,共5种不同的晶粒度等 级。图 1 是金相显微镜放大 100 倍后得到的 5 种不同晶粒度 等级样品的金相组织图。

# 表 2 不同热处理条件下的晶粒度等级 Table 2 Grain size grades of sample under different heat treatment conditions

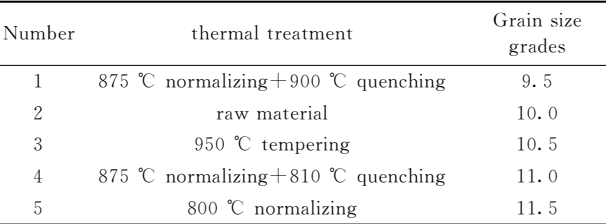

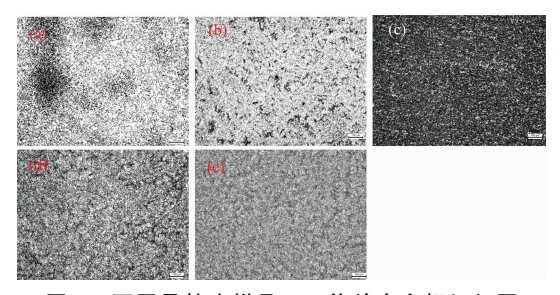

图 1 不同晶粒度样品 100 倍放大金相组织图  $(a)$ : 9.5级; (b): 10.0级; (c): 10.5级;

 $(d)$ : 11.0级; (e): 11.5级

Fig. 1 Metallographic organization images with 100 times magnification of samples with different grain sizes

 $(a)$ : at level 9.5; (b): at level 10.0; (c): at level 10.5;  $(d)$ ; at level 11.0;  $(e)$ ; at level 11.5

检测晶粒度等级后,由于侵蚀液对样品表面有一定的影 响,因此需要对样品重新进行磨抛,重复上述步骤,将试样 表面磨抛至镜面,然后用无水乙醇对样品进行清洗,这样不 仅可以保证样品的高度平整, 还可以减小表面氧化层和污染 物对 LIBS 测量的影响 $[12]$ 。

#### 1.2 仪器及参数

实验使用的 LIBS 设备型号为海洋光学的 MX2500+, LIBS 系统原理图如图  $2$  所示。通过 Q 开关 Nd · YAG 激光 器激发出较高能量的激光,其脉冲宽度为纳秒量级,经反射 后通过透镜聚焦到样品表面,剥离样品表面微量物质形成等 离子体。将光纤置于样品上方, 通过光纤收集等离子体信号,

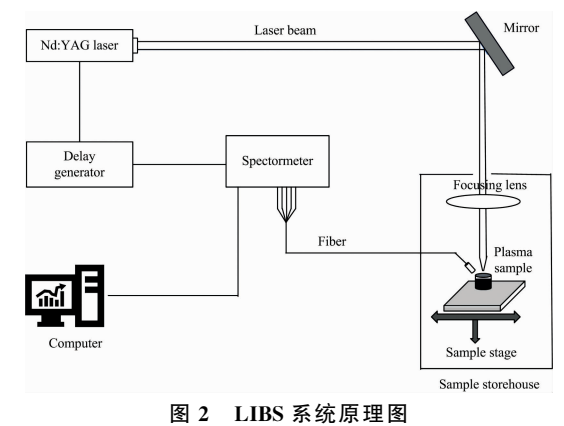

Fig. 2 A schematic diagram of LIBS system

并传输入5个通道的多通道光谱仪、正确设置与光谱仪配套 的 MaxLIBS 软件的相关参数, 采集相关元素的波长与信号 强度。

激光能量设置为 50 mJ; 光谱仪的波长范围为 198.71 $\sim$ 727.69 nm, 光学分辨率 0.1 nm, 聚焦透镜的焦距为 75 mm, 光谱仪的门宽为 1 ms, 延迟时间设为 2 500 ns。考虑到试样 成分的不均匀性以及改变激光作用位置时 LIBS 系统激光能 量的不稳定性, 设计并实现了在每个样品表面上测量 5×5 矩形阵列共 25 个点的专用方案, 每个位置利用激光脉冲烧 蚀 200 次, 相邻点之间的距离设置为 ~0.6 mm, 以尽量减少 烧蚀点之间的相互影响。

## 1.3 数据处理

由于激光脉冲烧蚀样品的次数不断增加, 会导致弹坑的 深度和形状发生改变,影响后续的激光烧蚀和发射线强度的 变化,因此,对于每个试样,去除所有测量点前30次激光脉 冲的光谱,利用第31至第200次激光脉冲的光谱数据的平 均值进行分析,以减少试样表面对激光烧蚀的影响[13]。

为了有效降低噪声、减小激光器激光能量的波动、减小 或消除各种外部环境的差异、光谱仪分辨率的差异以及样品 不均匀等因素的影响, 在建模前对 LIBS 测得的光谱数据进 行光谱预处理[14]。

标准正态变量变换(standard normal variate transformation, SNV)可将影响光谱信息的干扰因素消除<sup>[15]</sup>。具体公式 如式(1)和式(2)所示

$$
x_{\text{SNV}} = \frac{x - \overline{x}}{\sqrt{\sum_{k=1}^{m} (x_k - \overline{x})^2}}
$$
(1)  

$$
\sqrt{\frac{\sum_{k=1}^{m} (x_k - \overline{x})^2}{(m-1)}}
$$
  

$$
\overline{x} = \frac{\sum_{k=1}^{m} x_k}{m}
$$
(2)

其中,  $m$  为波长点数,  $k=1, 2, \dots, m$ 。

# 2 结果与讨论

#### 2.1 光谱特性分析

为了分析不同晶粒度等级的样品与激光烧蚀等离子体光 谱特性的差异, 实验分析了不同晶粒度等级的样品的基体元 素 Fe 和合金元素 Cr, Mo 以及 Co 的谱线强度, 选择 Fe  $I$ 404.581 nm, Cr I 425.433 nm, Mo I 386.410 nm 和 Co I 241.162 nm 特征谱线作为研究对象, 如图 3 所示, 黑色 曲线代表的是 9.5 级晶粒度的 LIBS 光谱, 红色曲线代表 10.0 级晶粒度的 LIBS 光谱, 蓝色曲线代表 10.5 级晶粒度的 LIBS 光谱, 绿色曲线代表 11.0 级晶粒度的 LIBS 光谱, 紫色 曲线则代表 11.5 级晶粒度的 LIBS 光谱。 从图中可以观察到 晶粒度等级越高对应的基体元素 Fe 和合金元素 Mo 的光谱 强度越大, 这表明 Fe 和 Mo 元素的谱线强度与样品的晶粒 度等级存在不同程度的正相关关系; 晶粒度等级越低对应的

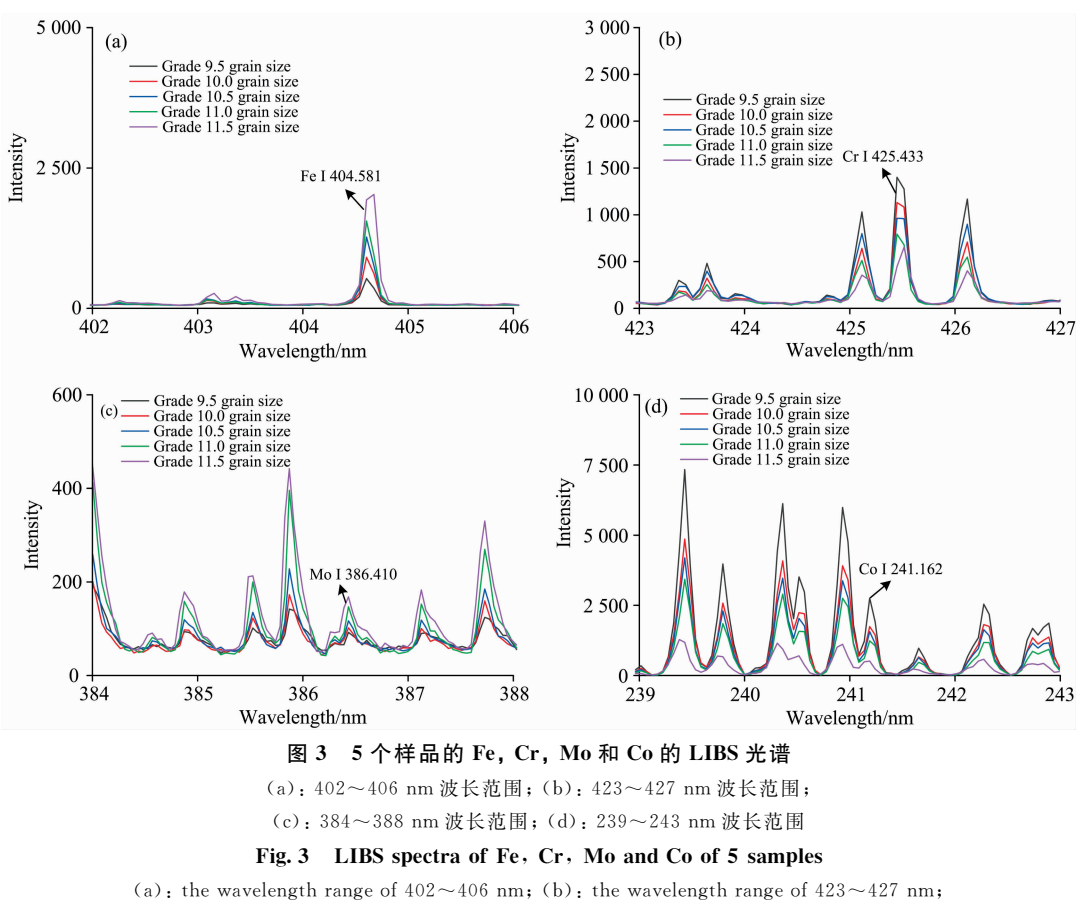

(c): the wavelength range of  $384 \sim 388$  nm; (d): the wavelength range of  $239 \sim 243$  nm

合金元素 Cr 和 Co 的光谱强度越大, 这表明 Cr 和 Co 元素的 谱线强度与样品的晶粒度等级存在不同程度的负相关关系。 这是因为不同元素的激发特性和自吸收效应各不相同,因此 光谱强度的斜率也各不相同。样品晶粒度等级越高, 对应的 晶格尺寸越小, 相对而言晶界所占据的面积也越大, 在一般 金属材料中, 晶界的熔点往往比晶格的熔点低, 对于晶格尺 寸小的 11.5级晶粒度样品来说, 激光光斑覆盖的晶格数量 更多,光斑所覆盖的晶界面积也越大,由于晶界熔点比晶格 低,样品在激光烧蚀过程中更容易被加热融化从而形成等离 子体。在相同大小光斑的作用下,由于光斑包含的晶格数量 和覆盖的晶界面积不同,所以激光烧蚀样品得到的信号也不 相同,从而能较好地反应不同晶粒度等级样品之间的差异。

# 2.2 建立晶粒度模型

2.2.1 利用谱线强度进行模型建立

为了对样品的晶粒度等级进行定性分析,分别采用 SNV、多元散射校正(multiplicative scatter correction, MSC) 和83 卷积平滑三种不同的预处理方法对全波段的谱线强度 进行处理,然后利用所提取的特征波段建立偏最小二乘判别 分析(partial least squares-discriminant analysis, PLS-DA)模 型,用模型的正确率来评价模型的精度。人为的将 9.5 级晶 粒度设定为类别 0, 10.0 级晶粒度设定为类别 1, 10.5 级晶 粒度设定为类别 2, 11.0 级晶粒度设定为类别 3, 11.5 级晶 粒度设定为类别 4。按 3:1 划分为建模集和预测集, 即建模 集有 95 个样本, 预测集有 30 个样本。模型的评价指标结果 如表 3 所示, 结果表明采用 SNV 预处理结合 PLS-DA 建立 的模型效果最好,如图 4 所示, 建模集误判个数为 4 个, 准 确率为 95.7%, 而预测集误判个数为 3 个, 模型的准确率 为 $90\%$ 。

表 3 模型评价指标结果 Table 3 Results for model evaluation indeces

|                               | Pretreatment<br>method | Method | Modeling set               |                                   | Prediction set             |                                   |
|-------------------------------|------------------------|--------|----------------------------|-----------------------------------|----------------------------|-----------------------------------|
| Variable                      |                        |        | Misjudgment<br>times/piece | Discrimination<br>$accuracy / \%$ | Misjudgment<br>times/piece | Discrimination<br>$accuracy / \%$ |
| Spectral<br>line<br>intensity | None                   | PLS-DA |                            | 100                               |                            | 86.7                              |
|                               | <b>SNV</b>             |        |                            | 95.7                              | 3                          | 90                                |
|                               | <b>MSC</b>             |        |                            | 95.8                              |                            | 83.3                              |
|                               | SG smoothing           |        | 10                         | 89.4                              | b                          | 80                                |

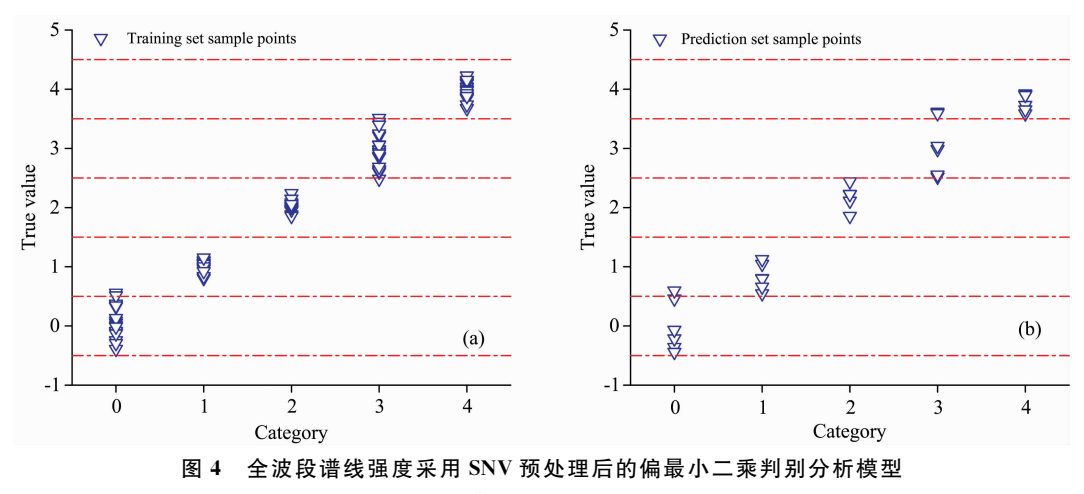

(a): 建模集; (b): 预测集

Fig. 4 Modelling results of PLS-DA based on full band spectral intensities pretreated by SNN

 $(a)$ : Training set;  $(b)$ : Prediction set

# 2.2.2 特征波长筛选

由于全波段的光谱数据量大且存在冗余信息, 因此需要 对数据进行降维, 减少冗余, 以简化模型并提高建模效率。 分别选用竞争性自适应重加权算法(competitive adaptive reweighted sampling, CARS)、连续投影算法 (successive projections algorithm, SPA)和 CARS-SPA 三种方法对经过 SNV 预处理后的光谱数据进行特征波长筛选。

CARS 筛选波长过程如图 5 所示, 图 5(a)为模型变量个 数随采样运行次数的变化趋势, 图 5(b)为 RESECV 随采样 运行次数的变化趋势, 图 5(c)为回归系数路径随采样运行次 数的变化趋势, 经过 CARS 波段筛选最终筛选出 31 个特征 波长。

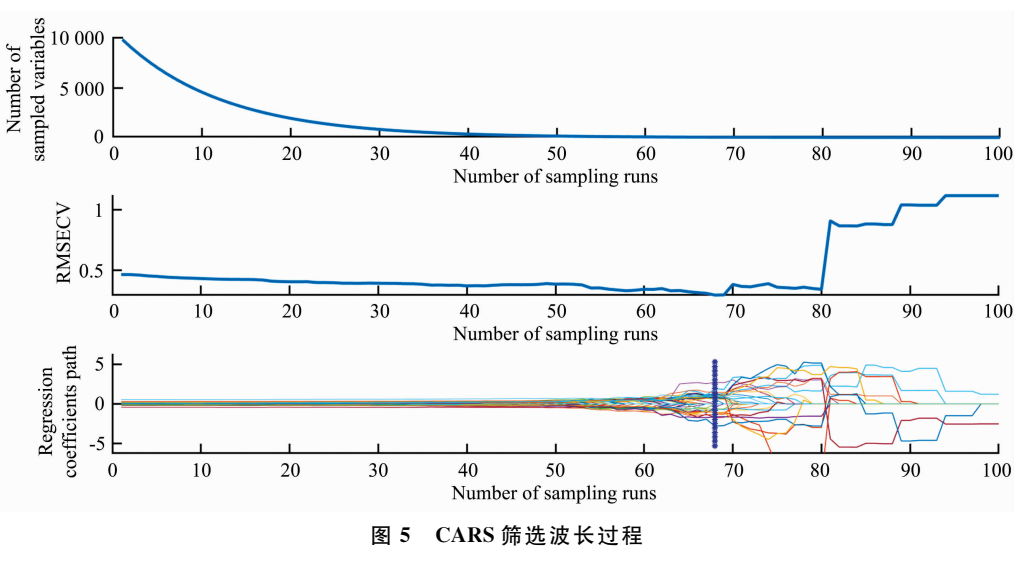

Fig. 5 CARS wavelength screening process

 $SPA$  筛选过程如图 6 所示, 图  $6(a)$  为 SPA 挑选波长过 程中均方根误差的变化趋势和光谱变量个数的选择,图6(b) 为经过 SPA 波长筛选后的特征波长对应的具体位置, 经过 SPA 波段筛选最终筛选出 10 个特征波长。

图 7(a)为 CARS-SPA 挑选波长过程中均方根误差的变化趋 势,共挑选出14个特征波长变量,图7(b)为挑选出的14个 特征波长对应的具体位置。

筛选,这有利于优化模型结构,使各种算法的优势最大化。

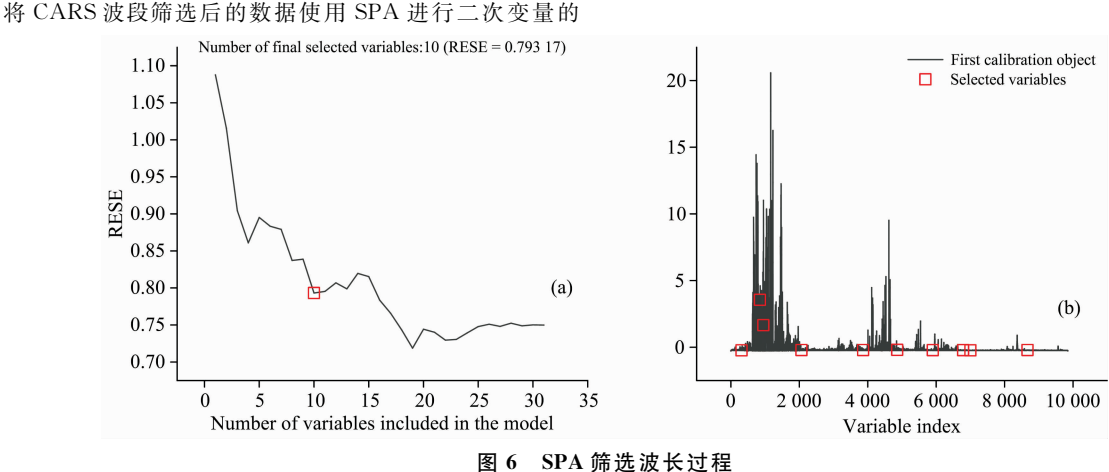

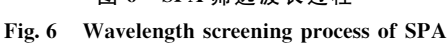

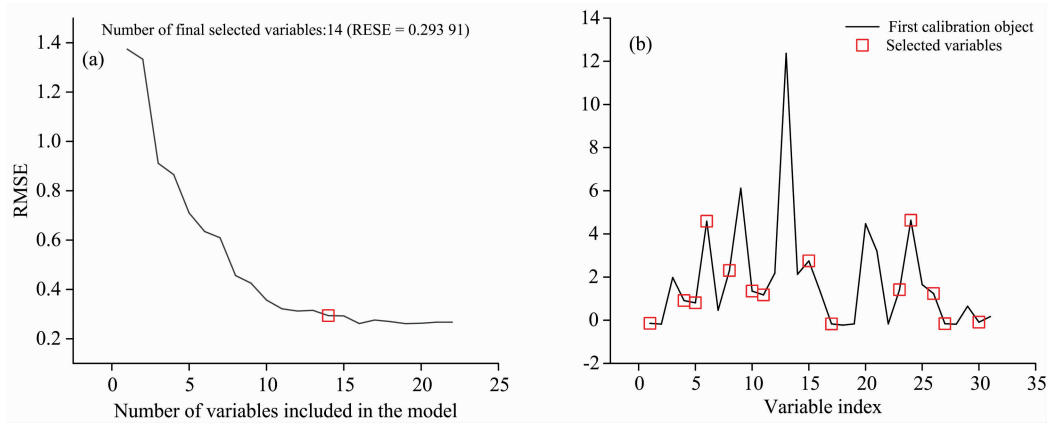

图 7 CARS-SPA 筛选波长过程

Fig. 7 CARS-SPA wavelength screening process

## 2.2.3 基于不同波长筛选方法的模型建立

将经过 CARS, SPA 和 CARS-SPA 三种方法筛选出来的 特征波长分别建立 PLS-DA 模型, 模型结果如表 4 所示, 可 以看到, CARS 筛选波长后建立的模型效果最佳, 模型的建 模集误判个数为 2个, 准确率为 97.9%, 预测集的误判个数 为1个,准确率为96.7%,准确率均高于90%以上,能较好 的将不同晶粒度等级的样品进行分类, 而经过 SPA 筛选波 长后建立的模型效果较差, 经过 CARS-SPA 筛选的特征波 长数量虽相比 CARS 少, 但其模型效果不如 CARS 好。

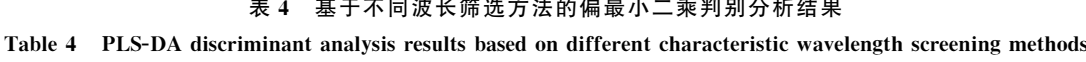

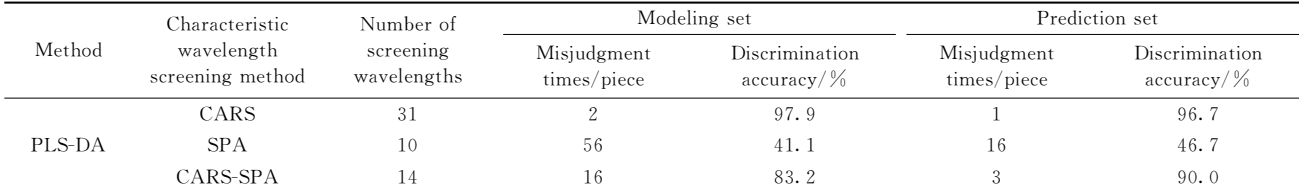

# & 结 论

以不同晶粒度等级的 ER8 高铁车轮钢为研究对象, 利 用 LIBS 获取样本的光谱信息, 基体元素 Fe 和合金元素(Cr, Mo, Co)的谱线强度均与样品晶粒度等级存在不同程度的相 关性。使用 SNV, MSC 和 SG 卷积平滑三种预处理方法, 以 谱线强度为变量建立 PLS-DA 模型, 得到 SNV 预处理后的 PLS-DA 模型准确率最高, 建模集的准确率为 95.7%, 预测 集的准确率为 90%。另外, 将经过 SNV 预处理后的光谱数 据分别采用 CARS, SPA 和 CARS-SPA 三种不同的波长筛选

方法进行特征波长筛选, 并分别建立 PLS-DA 模型, 对比得 出经过 CARS 波段筛选后建立的 PLS-DA 模型效果最佳, 经 过 CARS 筛选共得到 31 个特征波长, 建模集的准确率为 97.9%, 预测集的准确率为 96.7%。综合分析认为经过 SNV 预处理和 CARS 波段筛选后建立的 PLS-DA 模型效果最佳。 研究表明,采用激光诱导击穿光谱技术结合竞争性自适应重 加权算法、偏最小二乘判别分析法识别高铁车轮钢晶粒度等 级具有一定可行性,可将其用于评估车轮钢表面晶粒度等级 从而进一步预测车轮性能, 同时也为 LIBS 技术应用于不同 晶粒度等级的高铁车轮钢研究提供了一定的基础依据。

## References

- [1] Zhang G, Ren R. Engineering Failure Analysis, 2019, 105: 1287.
- $[2]$  Niu Y, Jia S, Liu Q, et al. Materials, 2019, 12(22): 3672.
- [3] CHENG Li-jie(程丽杰). Physical and Chemical Test(理化检验), 2019, 55(8): 515.
- [4] Silva T V, Milori D M B P, Neto J A G, et al. Food Chemistry, 2019, 278: 223.
- [5] Huang J, Dong M, Lu S, et al. Journal of Analytical Atomic Spectrometry, 2018, 33(5): 720.
- $[6]$  Ding Y, Xia G, Ji H, et al. Analytical Methods, 2019, 11(29): 3657.
- $\lceil 7 \rceil$  Xing P, Dong J, Yu P, et al. Analytica Chimica Acta, 2021, 1178: 338799.
- [8] DAI Yuan, DONG Xuan, ZHONG Wan-li, et al(戴 沅, 董 璇, 钟万里, 等). China Laser(中国激光), 2014, 41(4): 269.
- [9] Li J, Lu J, Dai Y, et al. Applied Surface Science, 2015, 346: 302.
- [10] Lu S, Shen S, Huang J, et al. Spectrochimica Acta Part B. Atomic Spectroscopy, 2018, 150. 49.
- [11] Lisowski F, Lisowski E. Applied Sciences, 2020, 10(14): 4717.
- [12] Lu S, Dong M, Huang J, et al. Spectrochimica Acta Part B: Atomic Spectroscopy, 2018, 140: 35.
- [13] Patel D N, Singh R P, Thareja R K. Applied Surface Science, 2014, 288: 550.
- [14] Guo W, Li X, Xie T. Aquaculture, 2021, 538: 736512.
- [15] LI Shang-ke, LI Pao, DU Guo-rong, et al(李尚科,李 跑, 杜国荣, 等). Journal of Food Safety and Quality Inspection(食品安全质量 检测学报), 2019, 10(24): 8204.

# Grade Evaluation of Grain Size in High-Speed Railway Wheel Steel Based on Laser-Induced Breakdown Spectroscopy

### OUYANG Ai-guo, YU Bin, HU Jun, LIN Tong-zheng, LIU Yan-de

Intelligent Electromechanical Equipment Innovation Research Institute, East China Jiaotong University, Nanchang 330013, China

Abstract China's high-speed railroads run long distances and have variable service environments, requiring high wheels performance. The grain size of the wheel directly affects the mechanical properties of the wheel, and the characteristics and measurement of the grain have an important role in materials science, so in order to ensure the safe operation of high-speed trains, it is necessary to test the grain size level of high-speed railway wheels. The laser-induced breakdown spectroscopy (LIBS) experimental platform was used to obtain the spectral information of five ER8 high-speed train wheel samples with different grain size grades (different grain size grades obtained after different heat treatments) by breakdown and the correlation between the intensity of the base element Fe and alloying elements (Cr, Mo, Co) and the five samples with different grain size grades was compared. Partial least squares-discriminant analysis (PLS-DA) models with the spectral line intensity as the variable were developed using this relationship, and standard normal variate transformation (SNV), multiplicative scatter correction (MSC). Savitzky-Golay convolutional smoothing methods were used to pre-process the models, respectively. The models were preprocessed by Standard normal variate transformation (SNV), Multiplicative scatter correction (MSC), Savitzky-Golay convolutional smoothing methods. By comparing various preprocessing methods, it is concluded that the effect of the model established after SNV preprocessing is the best. The number of misjudgments in the modeling set is 4, and the accuracy rate is 95.7%. The number of misjudgments in the prediction set is 3, and the accuracy rate is 90%. Based on the SNV preprocessing method, three-wavelength screening methods, competitive adaptive reweighted sampling (CARS), continuous projections algorithm (SPA), and CARS-SPA are selected for wavelength screening, and the model effects based on different characteristic wavelengths are compared. The results show that the model established after band screening with CARS has the best effect. The number of misjudgments in the modeling set is 2, and the accuracy is 97.9%. The number of misjudgments in the prediction set is 1, and the accuracy is 96.7%. The accuracy of the model is higher than 90%. Samples with different grain size grades can be classified. By comprehensively analyzing the results of the above discriminant analysis models, it is found that the PLS-DA model combined with SNV pretreatment and CARS band screening has the highest accuracy. The study shows that it is feasible to use laser-induced breakdown spectroscopy combined with partial least squares discrimination to analyze the grain size class of high-speed railway wheels, which can be used to evaluate the surface grain size class of wheels. Moreover, it provides a certain basis for applying LIBS technology to studying high-speed railway wheels with different grain size classes.

Keywords LIBS; Wheel steel grain size grade; Spectral characteristics; PLS-DA

(Received Dec. 11, 2021; accepted Mar. 31, 2022)